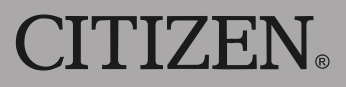

## **ELECTRONIC CALCULATOR**

## **CITIZEN** SDC-368

Instruction Manual Manuel d'instructions Manual de Instrucciones Livro de Especificacoes Anweisungshandbuch Инструкция по зксплуатции Instrnkcja Obs ługi 指導說明書 Istruzioni all'Uso Manual Gebruiksaanwijzing Peraturan pemakaian<br>دليل الإرشادات

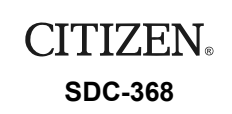

The unit complies with the requirements of Directive 89 / 336 / EEC as amended by 93 / 68 / EEC

**CITIZEN SYSTEMS JAPAN CO.,LTD.**<br>OVERSEAS SALES DEPT., SALES DIVISION 6-1-12, TANASHI-CHO, NISHI-TOKYO-SHI, TOKYO 188-8511, JAPAN http://www.citizen-systems.co.jp sales-oe@systems.citizen.co.jp

CITIZEN is a registered trademark of CITIZEN WATCH CO.,LTD.,Japan<br>CITIZEN es una marca registrada de CITIZEN WATCH CO.,LTD.,Japón.<br>Design and specifications are subject to change without notice.

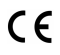

Printed in China HDBD24BDRR0 XXX Download from Www.Somanuals.com. All Manuals Search And Download.

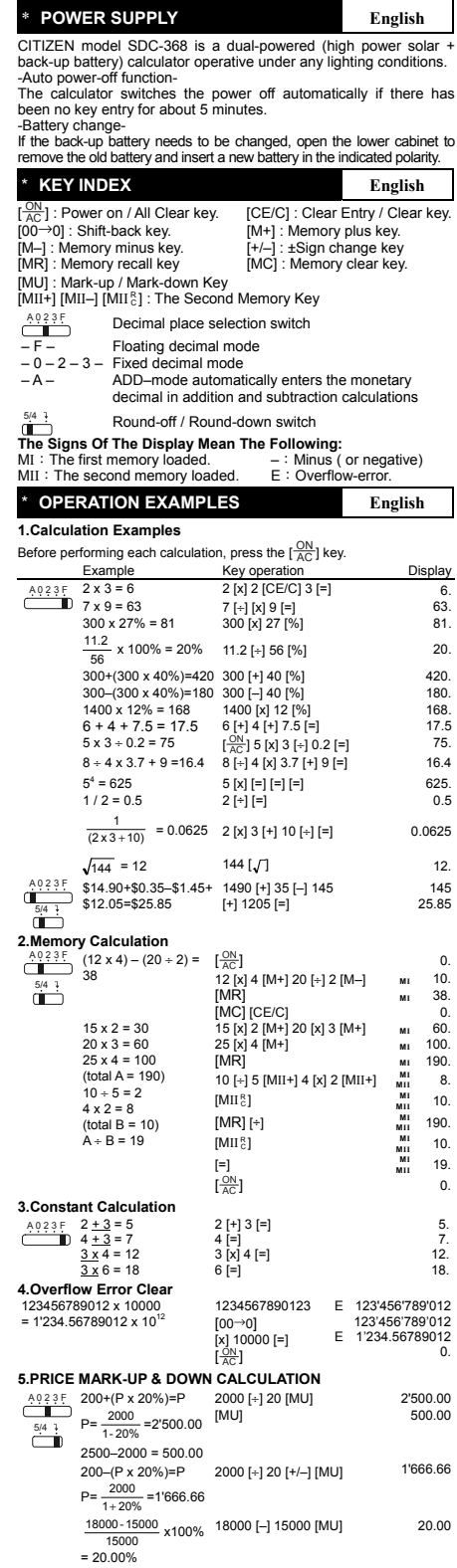

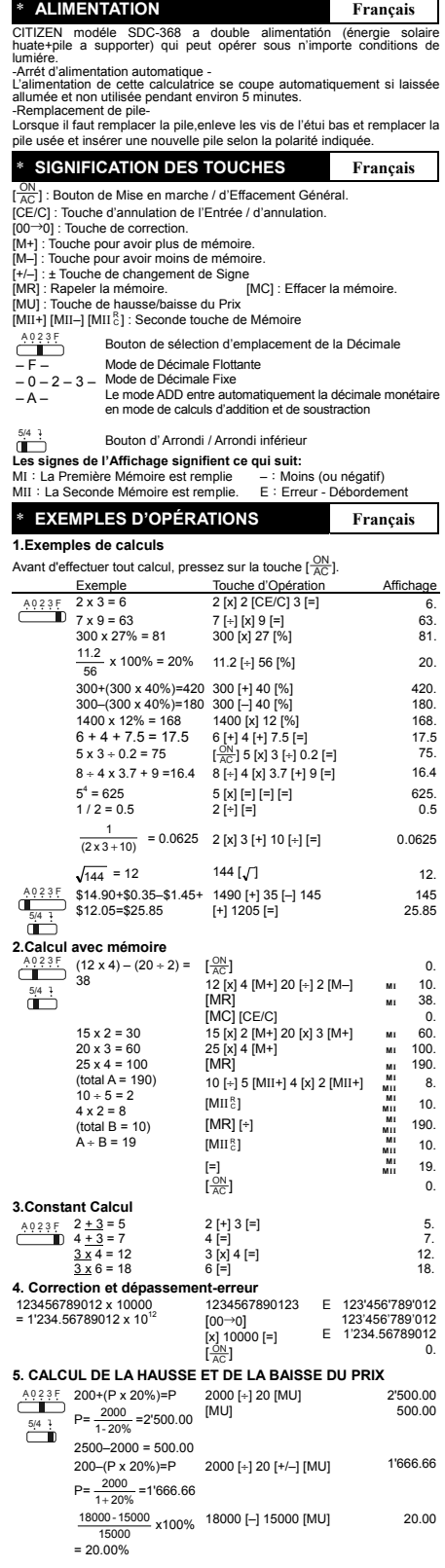

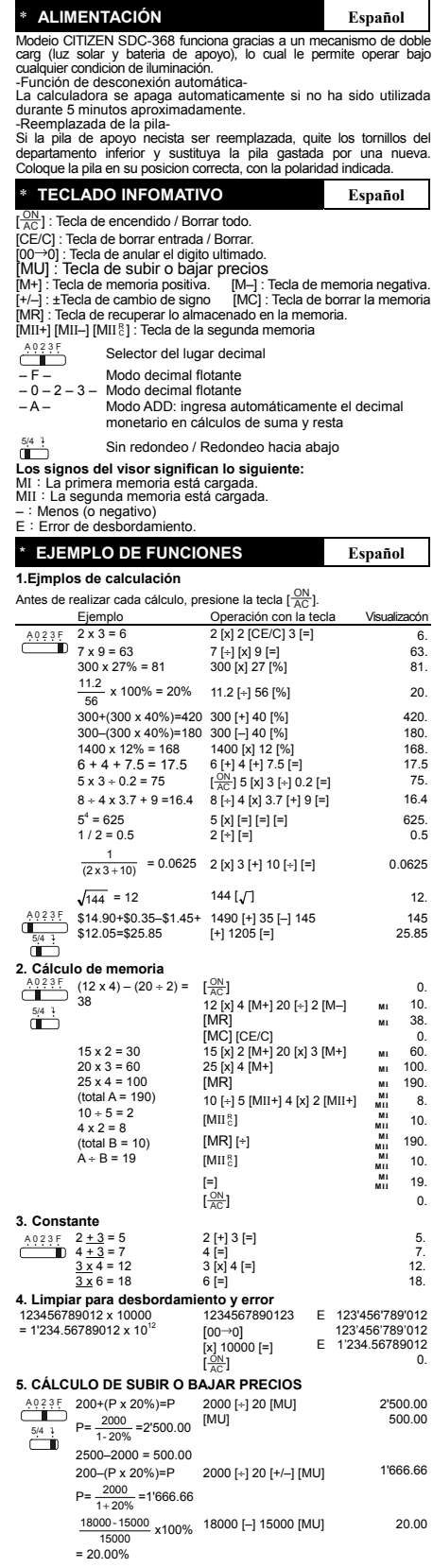

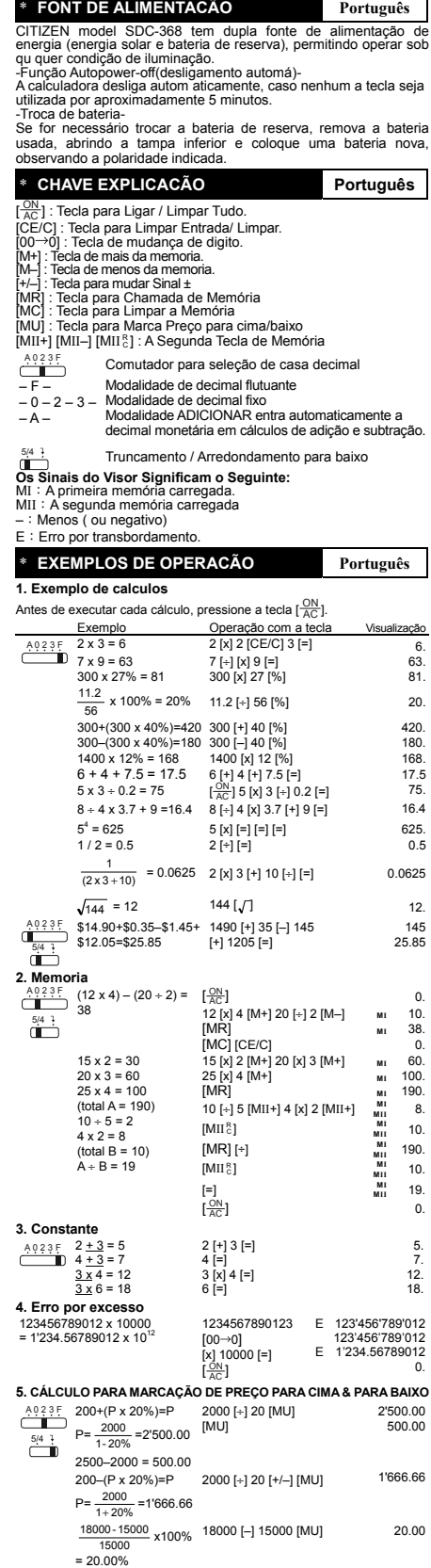

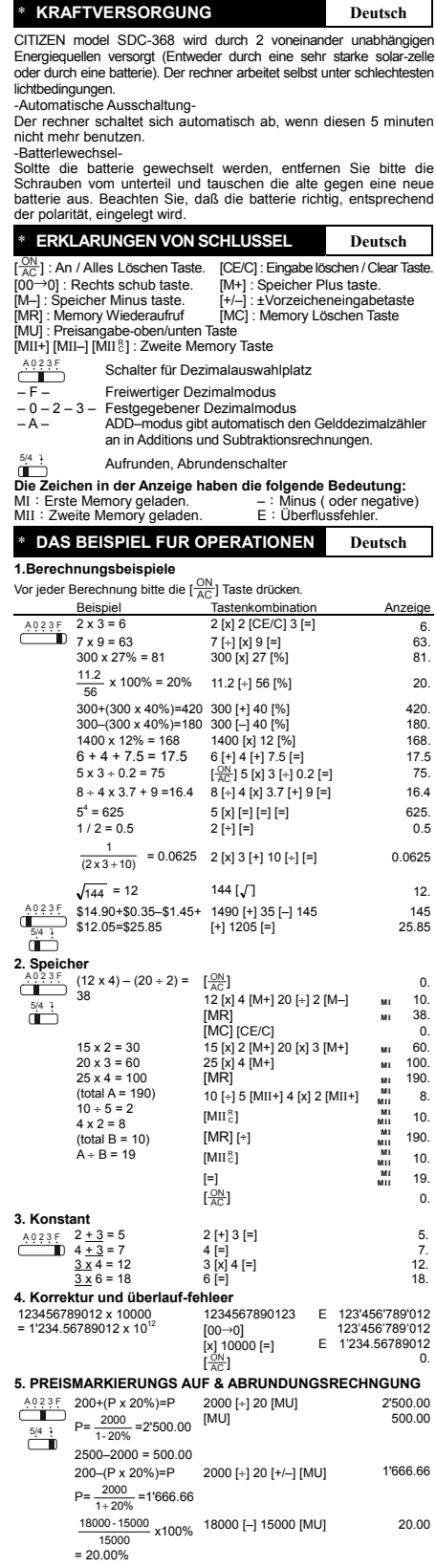

.<br>T

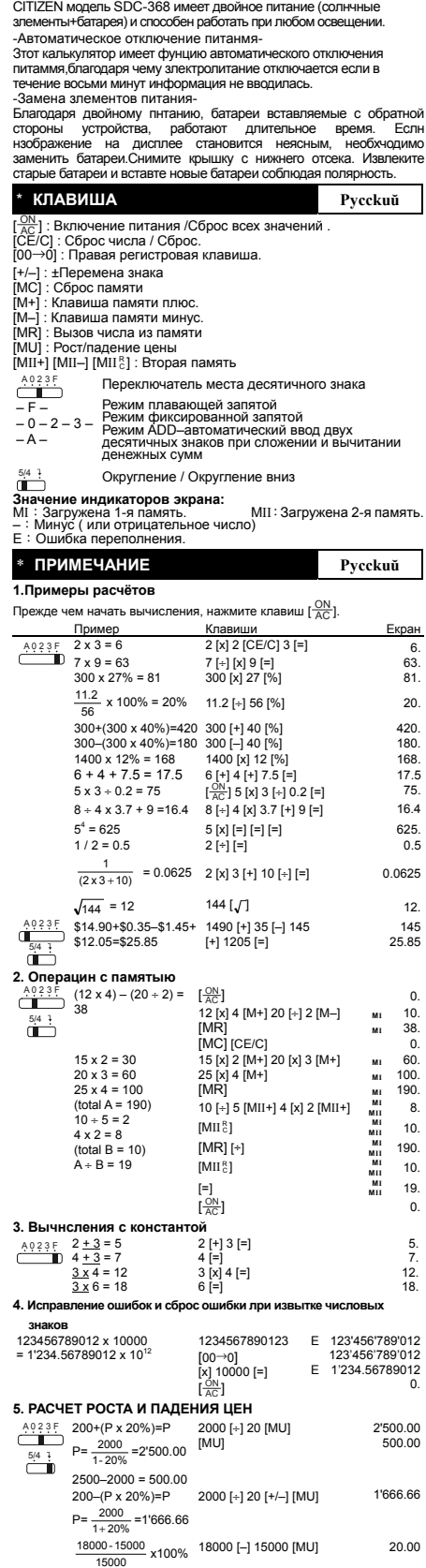

\* **СНАБЖ ЕНИЕ ЗИЕРИИ Рycckuŭ**

bad from Www.Somanuals.com. All Manuals Search And Do<mark>w</mark>

= 20.00%

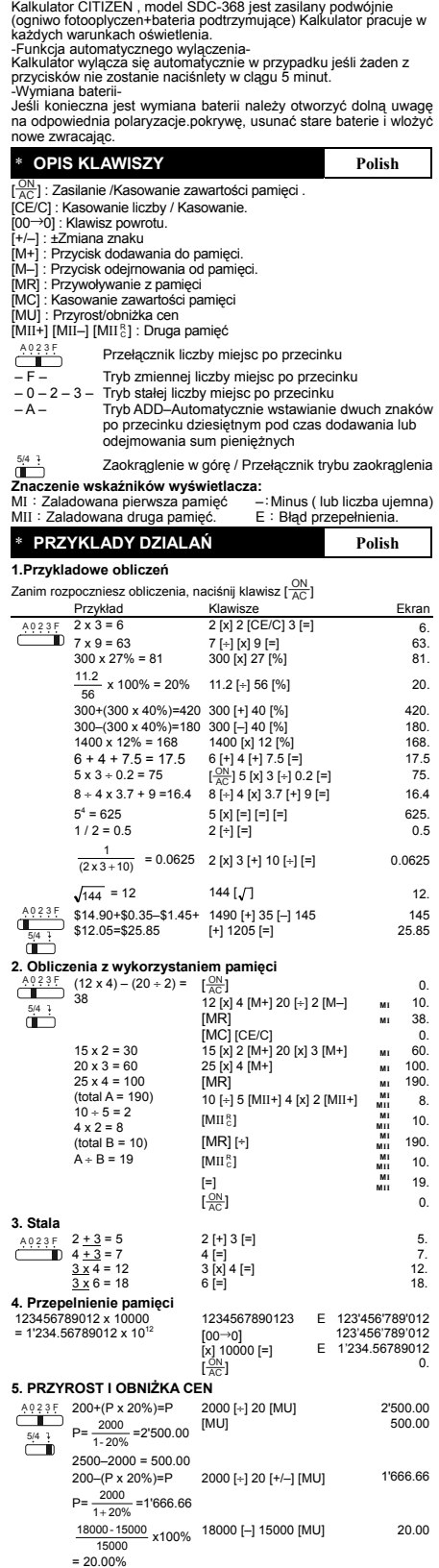

\* **ZASILANIE Polish** 

\* 电源 インディング インディング 中文 キュート 中文 CITIZEN SDC-368 是双重电池计算机(太阳能与电池供电),可以在任 何光線下操作。

-自動關閉電源-

如果在五分钟左右不进行任何操作计算机的电源将会自动关闭。

-电池更换-<br>如果需要更换电池,打开下盖取出旧电池,将新电池放在电池槽<br>中。

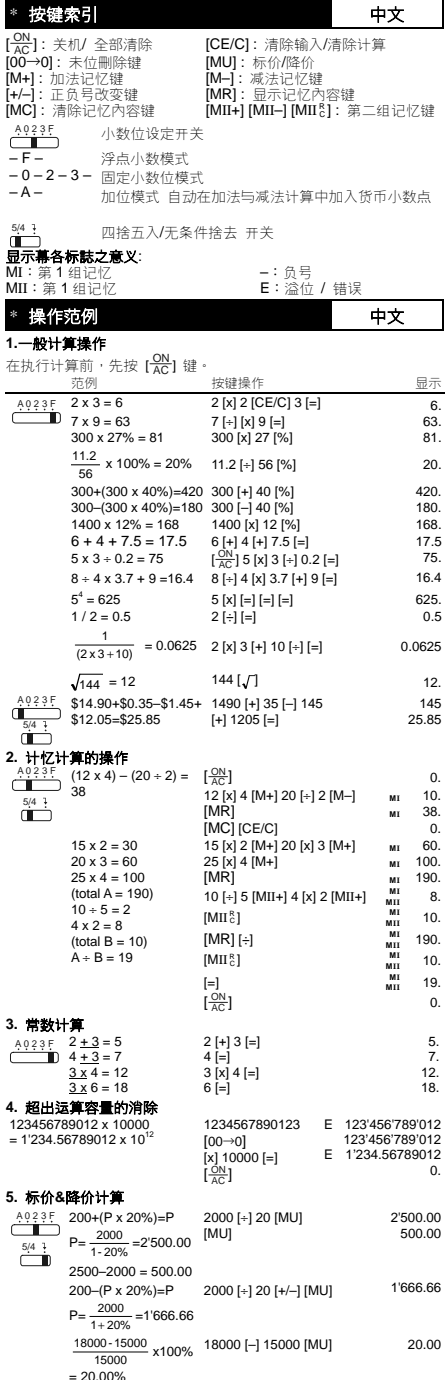

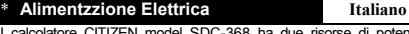

Il calcolatore CITIZEN model SDC-368 ha due risorse di potenza :<br>energia solare e batteria di riserva e può funzionare sotto qualsiasi luce.<br>-Spegnimento automatico-<br>La calcolatrice si spegne automaticamente se non immette

-Battery change-Nel caso che sia necessario sostituire la batteria,rimuovere il coperchio inferiore, togliere la batteria vecchia e inserire una nuova nel compartimento batteria.

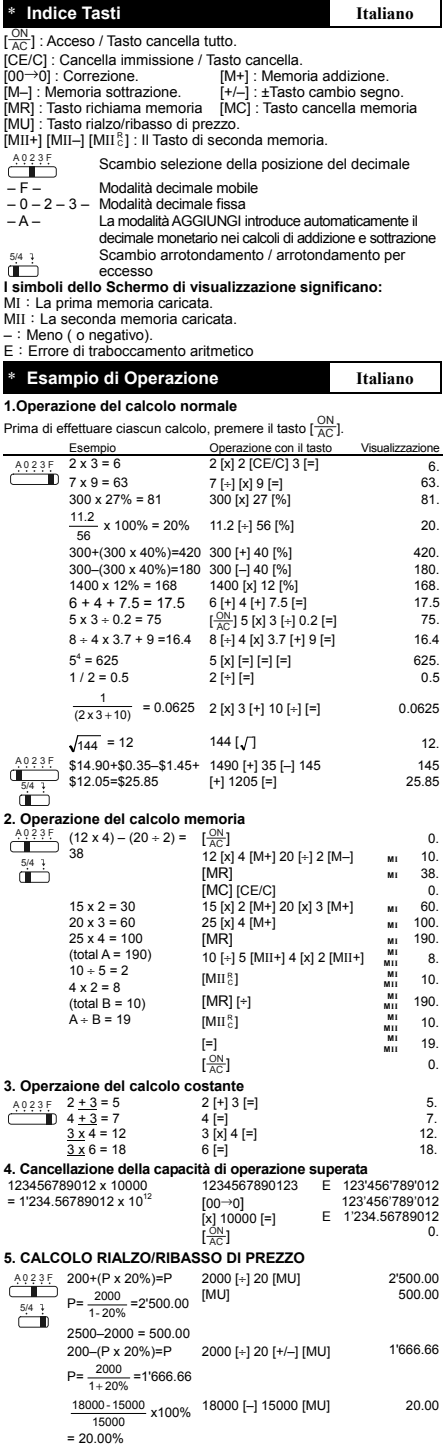

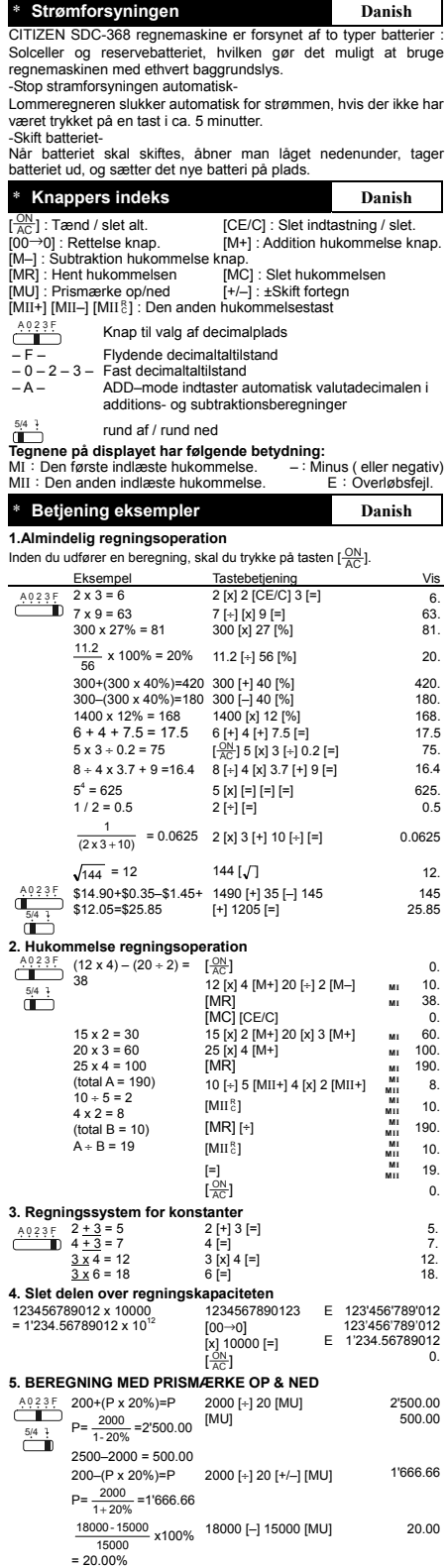

7

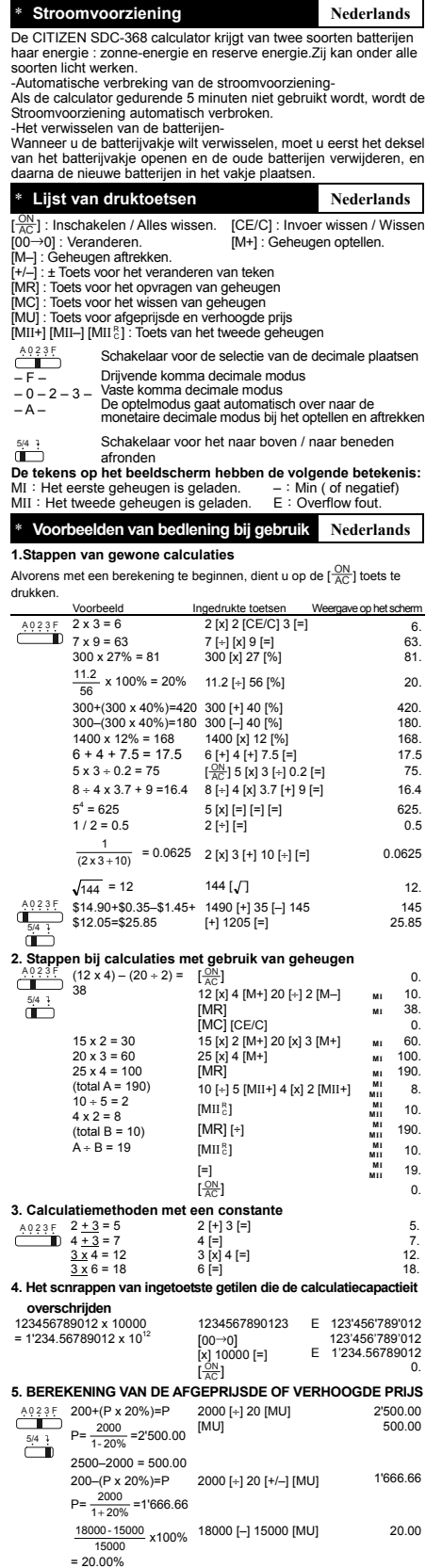

.<br>T

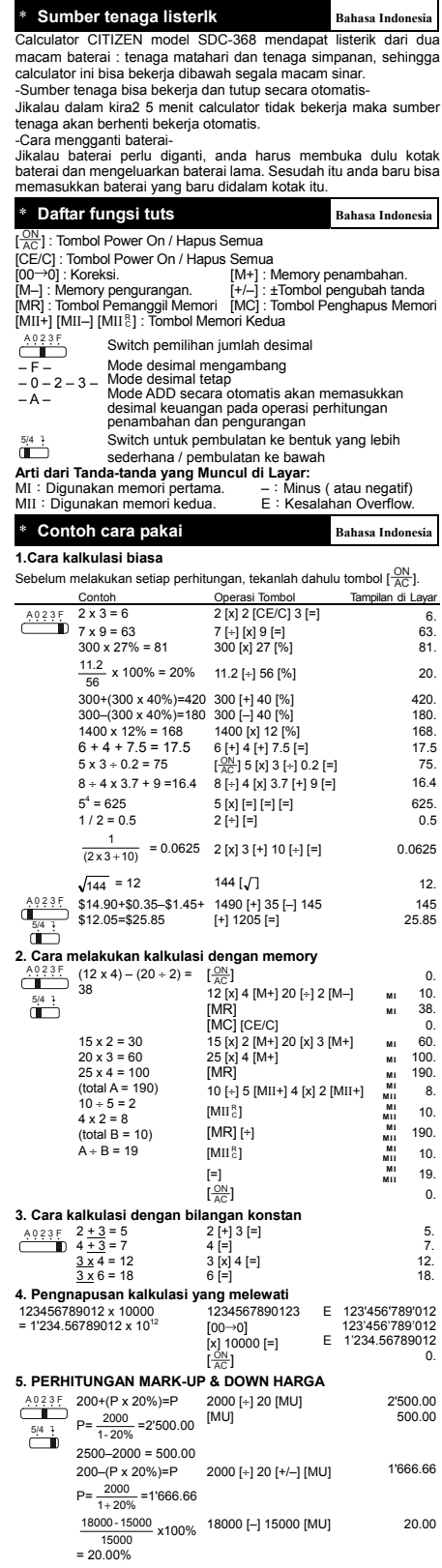

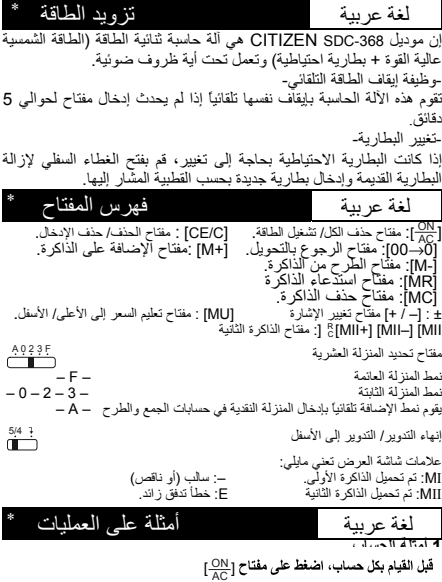

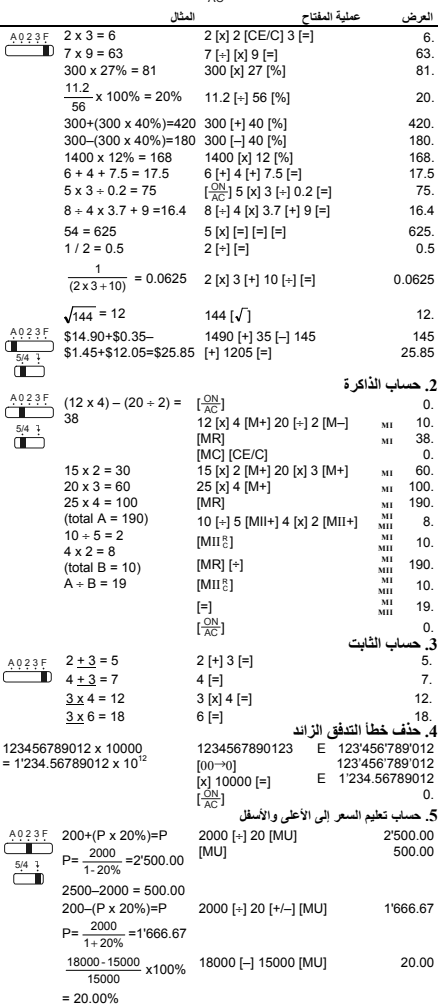

## **WEEE MARK**

- If you want to dispose this product, do not mix with En i general household waste. There is a separate collection systems for used electronics products in accordance with under the WEEE Directive (Directive legislation 2002/96/EC) and is effective only within European Union.
- Wenn Sie dieses Produkt entsorgen wollen, dann tun Sie Ge dies bitte nicht zusammen mit dem Haushaltsmüll. Es gibt im Rahmen der WEEE-Direktive innerhalb der<br>Europäischen Union (Direktive 2002/96/EC) gesetzliche Bestimmungen für separate Sammelsysteme für gebrauchte elektronische Geräte und Produkte.
- Si vous souhaitez vous débarrasser de cet appareil, ne le Fr. mettez pas à la poubelle avec vos ordures ménagères. Il existe un système de récupération distinct pour les vieux appareils électroniques conformément à la législation WEEE sur le recyclage des déchets des équipements électriques et électroniques (Directive 2002/96/EC) qui est uniquement valable dans les pays de l'Union européenne. Les appareils et les machines électriques et électroniques contiennent souvent des matières dangereuses pour l'homme et l'environnement si vous les utilisez et vous vous en débarrassez de façon inappropriée.
- Si desea deshacerse de este producto, no lo mezcle con Sp residuos domésticos de carácter general. Existe un sistema de recogida selectiva de aparatos electrónicos usados, según establece la legislación prevista por la Directiva 2002/96/CE sobre residuos de aparatos eléctricos y electrónicos (RAEE), vigente únicamente en la Unión Europea.
- Se desiderate gettare via questo prodotto, non It mescolatelo ai rifiuti generici di casa. Esiste un sistema di raccolta separato per i prodotti elettronici usati in conformità alla legislazione RAEE (Direttiva 2002/96/CE), valida solo all'interno dell'Unione Europea.
- Deponeer dit product niet bij het gewone huishoudelijk afval Du. wanneer u het wilt verwijderen. Erbestaat ingevolge de WEEE richtlijn (Richtlijn 2002/ 96/EG) een speciaal wettelijk voorgeschreven verzamelsysteem voor gebruikte elektronische producten, welk alleen geldt binnen de Europese Unie.
- Hvis du vil skille dig af med dette produkt, må du ikke smide **Da** det ud sammen med dit almindelige husholdningsaffald. Der findes et separat indsamlingssystem for udtjente elektroniske produkter i overensstemmelse med lovgivningen under WEEE-direktivet (direktiv 2002/96/EC), som kun er gældende i den Europæiske Union.
	- Se quiser deitar fora este produto, não o misture com o lixo Por comum. De acordo com a legislação que decorre da Directiva REEE - Resíduos de Equipamentos Eléctricos e Electrónicos (2002/96/CE), existe um sistema de recolha separado para os equipamentos electrónicos fora de uso, em vigor apenas na União Europeia.

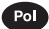

Jeżeli zamierzasz pozbyć się tego produktu, nie wyrzucaj go razem ze zwykłymi domowymi odpadkami. Według dyrektywy WEEE (Dyrektywa 2002/96/EC) obowią zującej w Unii Europejskiej dla używanych produktów elektronicznych należy stosować oddzielne sposoby utylizacji.

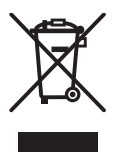

Download from Www.Somanuals.com. All Manuals Search And Download.

Free Manuals Download Website [http://myh66.com](http://myh66.com/) [http://usermanuals.us](http://usermanuals.us/) [http://www.somanuals.com](http://www.somanuals.com/) [http://www.4manuals.cc](http://www.4manuals.cc/) [http://www.manual-lib.com](http://www.manual-lib.com/) [http://www.404manual.com](http://www.404manual.com/) [http://www.luxmanual.com](http://www.luxmanual.com/) [http://aubethermostatmanual.com](http://aubethermostatmanual.com/) Golf course search by state [http://golfingnear.com](http://www.golfingnear.com/)

Email search by domain

[http://emailbydomain.com](http://emailbydomain.com/) Auto manuals search

[http://auto.somanuals.com](http://auto.somanuals.com/) TV manuals search

[http://tv.somanuals.com](http://tv.somanuals.com/)